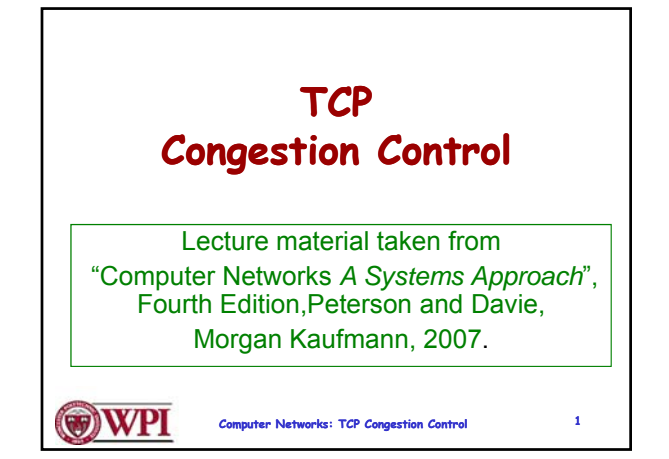

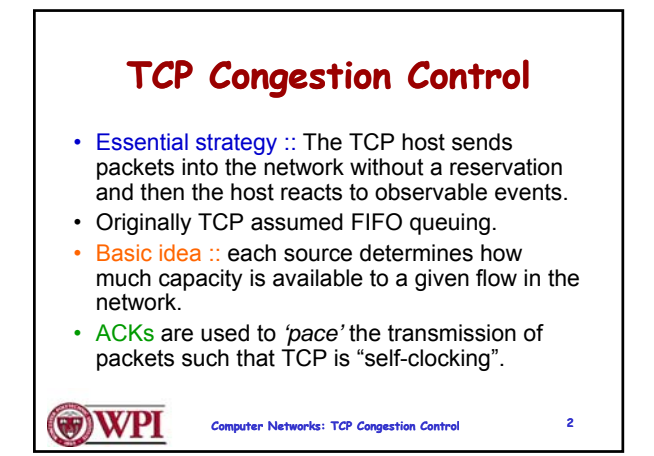

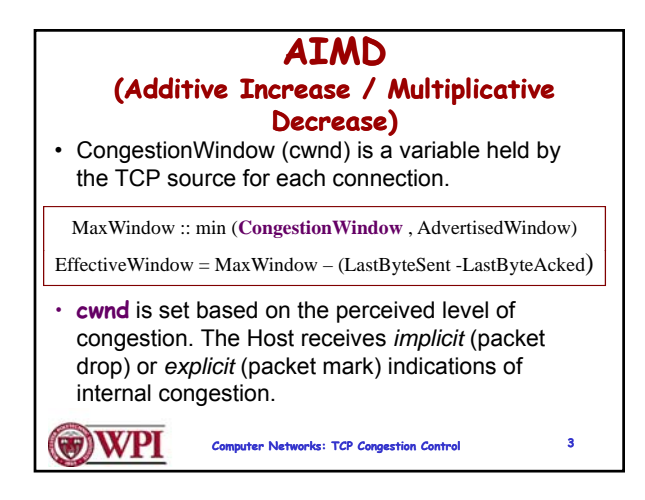

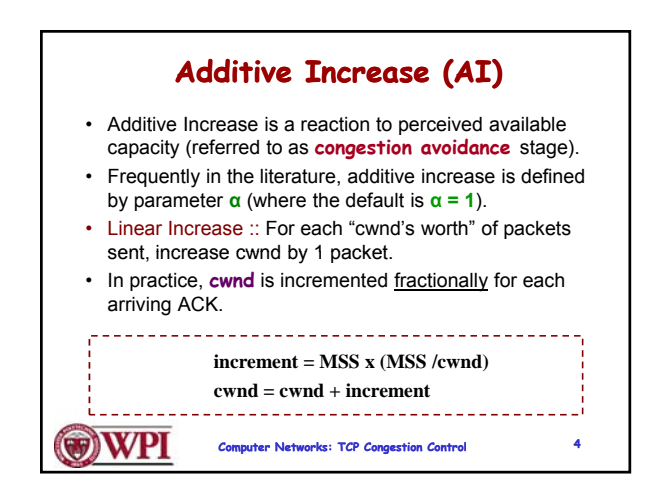

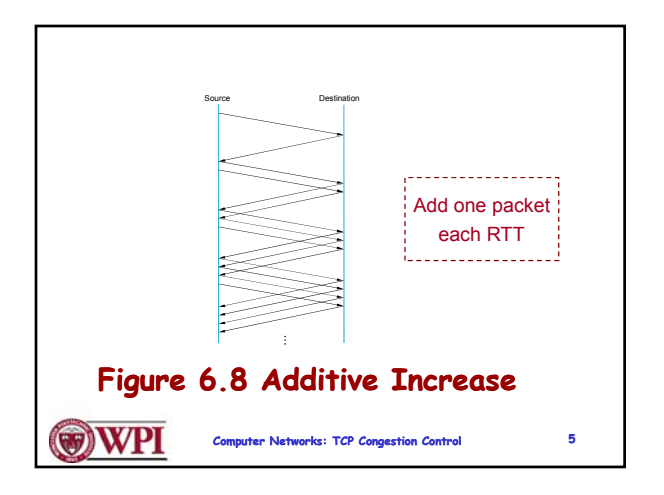

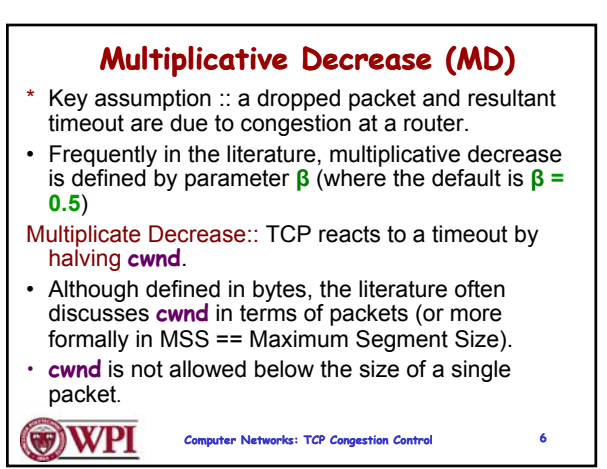

## **AIMD (Additive Increase / Multiplicative Decrease)**

- It has been shown that AIMD is a necessary condition for TCP congestion control to be stable.
- Because the simple CC mechanism involves timeouts that cause retransmissions, it is important that hosts have an accurate timeout mechanism.
- Timeouts set as a function of average RTT and standard deviation of RTT.
- However, TCP hosts only sample round-trip time once per RTT using coarse-grained clock.

**WPI Computer Networks: TCP Congestion Control 7**

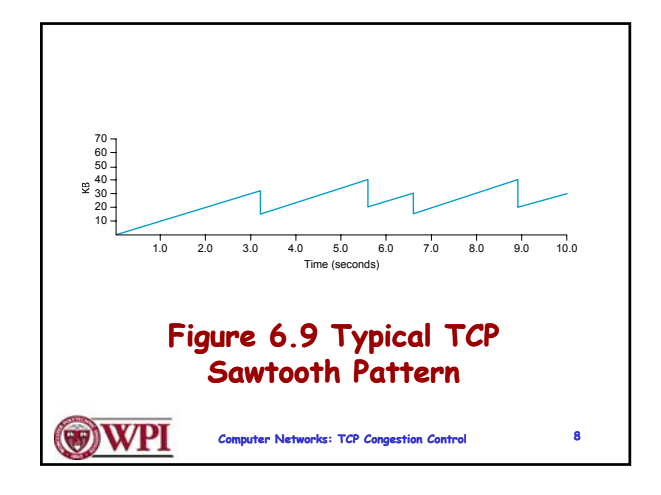

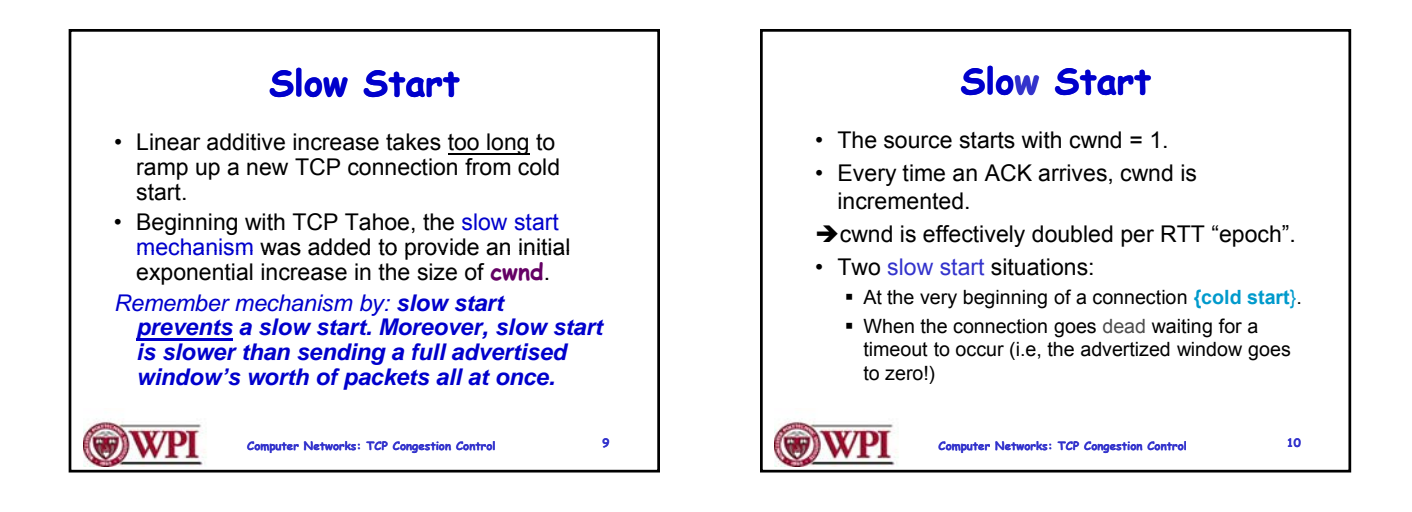

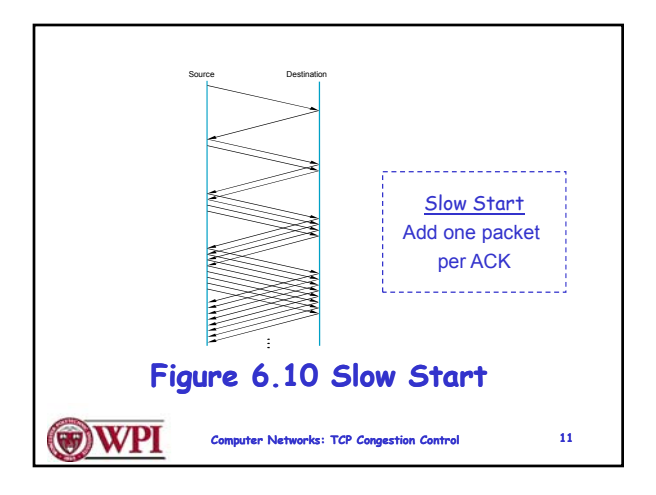

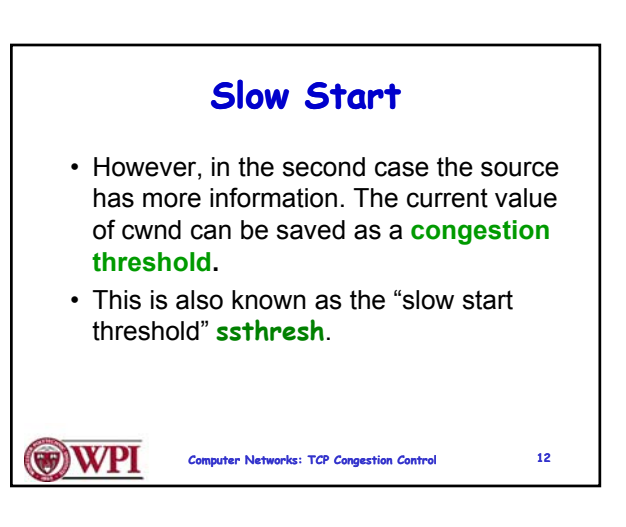

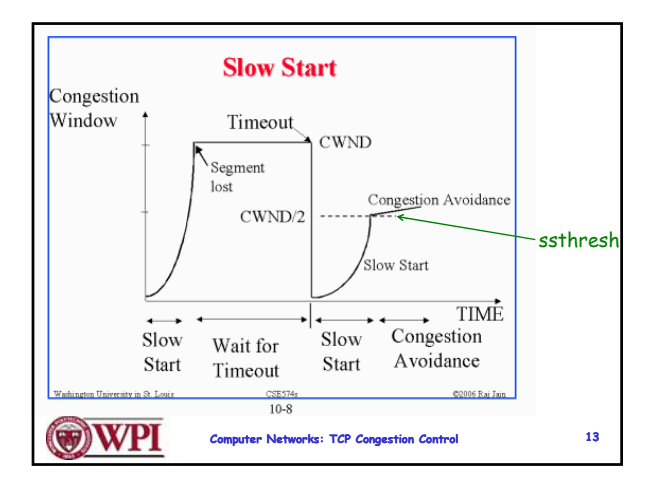

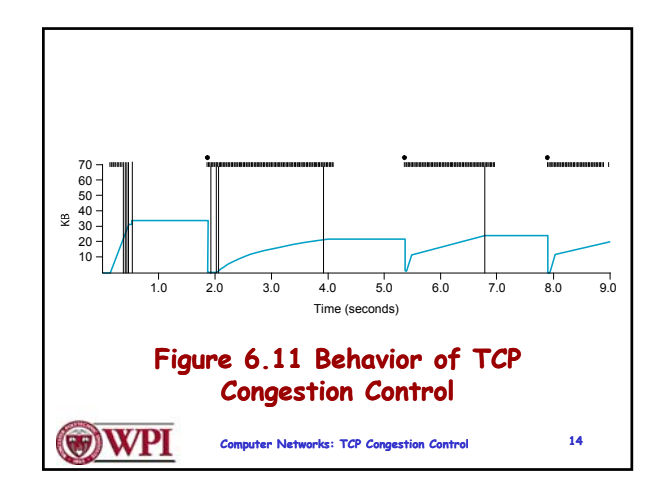

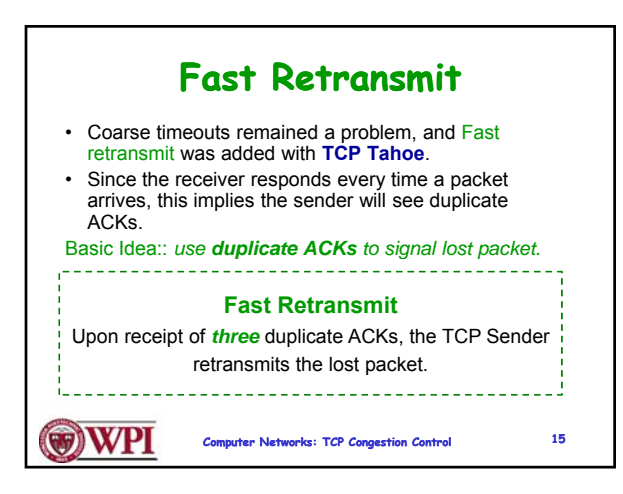

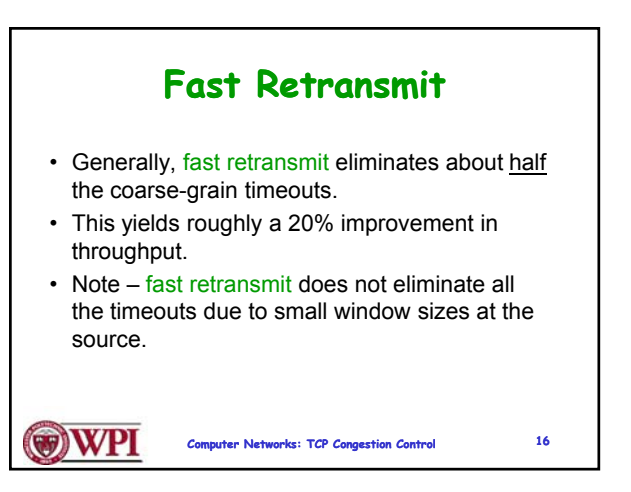

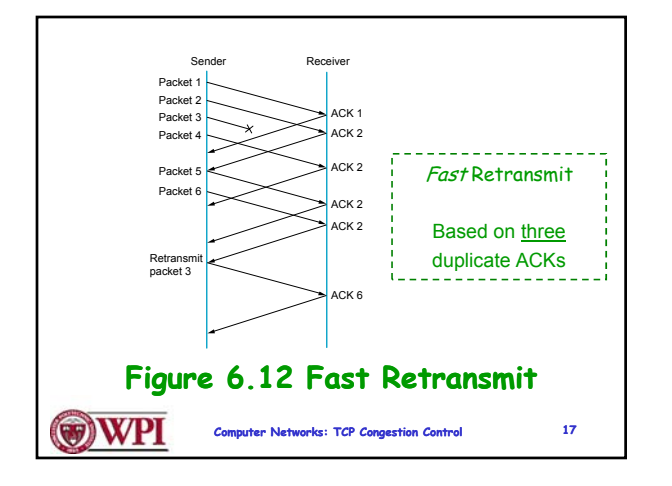

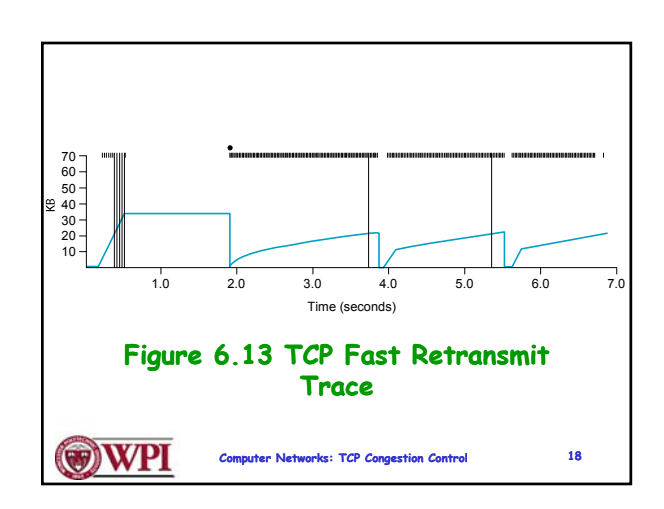

## **Fast Recovery Modified Slow Start** • Fast recovery was added with **TCP Reno**. • Basic idea:: When fast retransmit detects • With fast recovery, **slow start** only three duplicate ACKs, start the recovery occurs: process from congestion avoidance region and use ACKs in the pipe to pace the –At cold start sending of packets sending of packets. –After a coarse-grain timeout **Fast Recovery** • *This is the difference between*  **After Fast Retransmit, half cwnd and commence TCP Tahoe** *and* **TCP Reno***!!* **recovery from this point using linear additive increase 'primed' by left over ACKs in pipe. WPI Computer Networks: TCP Congestion Control 19 OWPI Computer Networks: TCP Congestion Control 20**

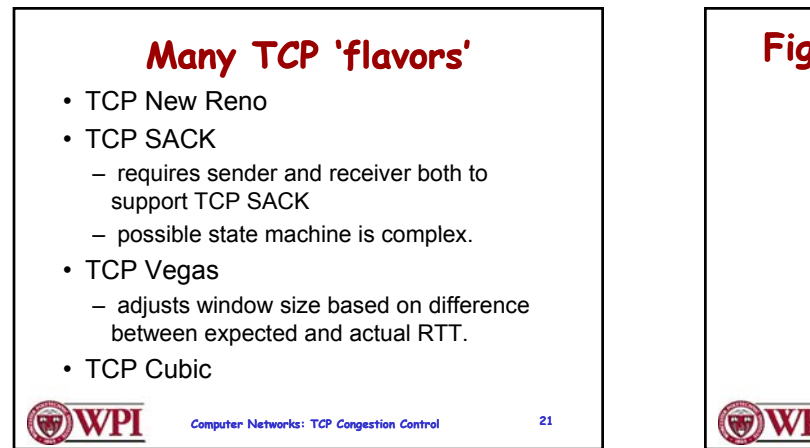

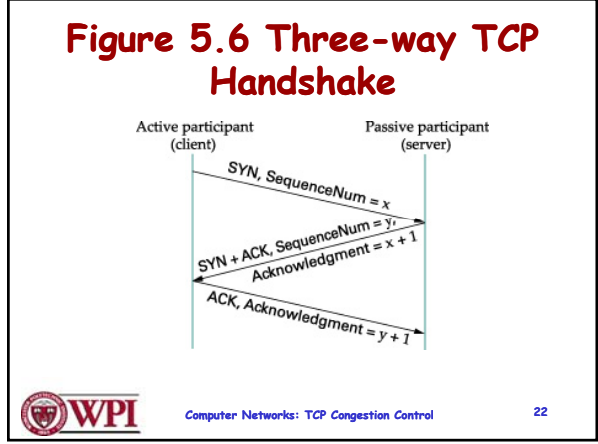

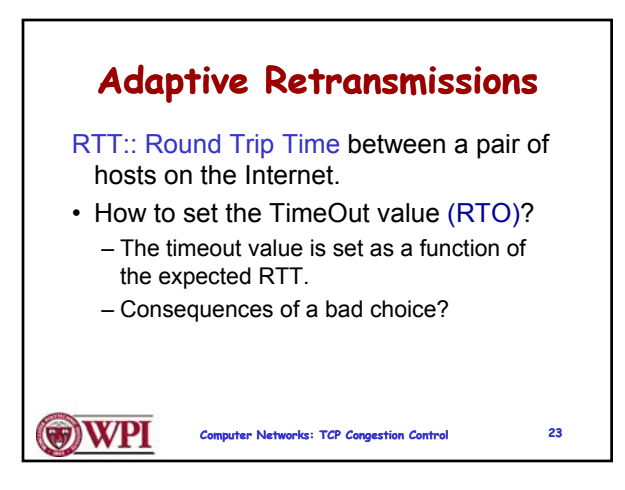

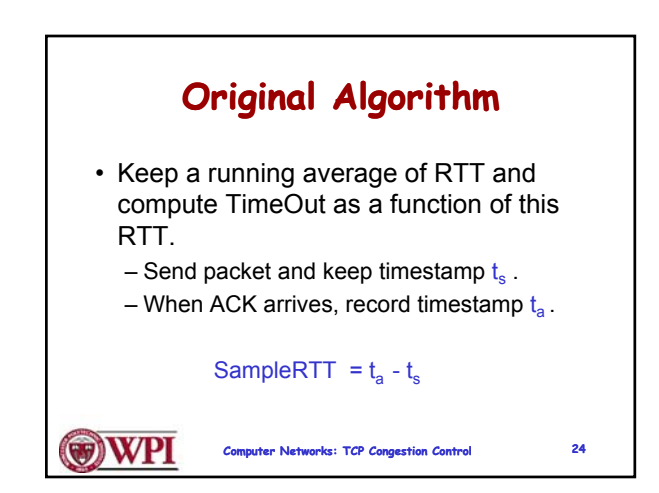

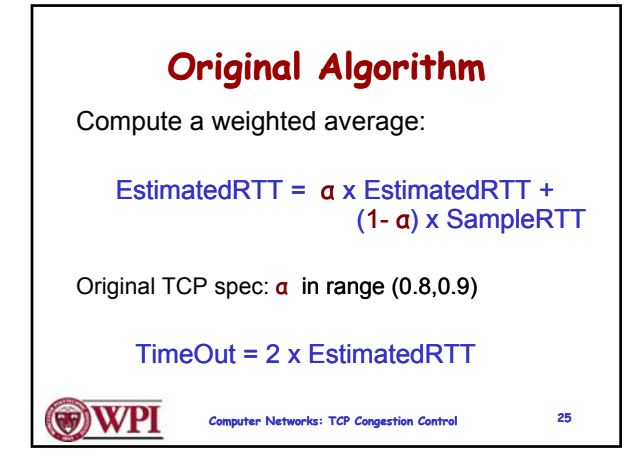

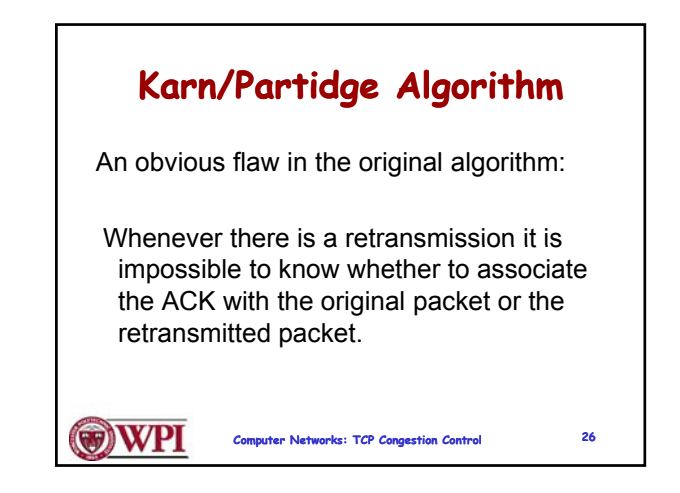

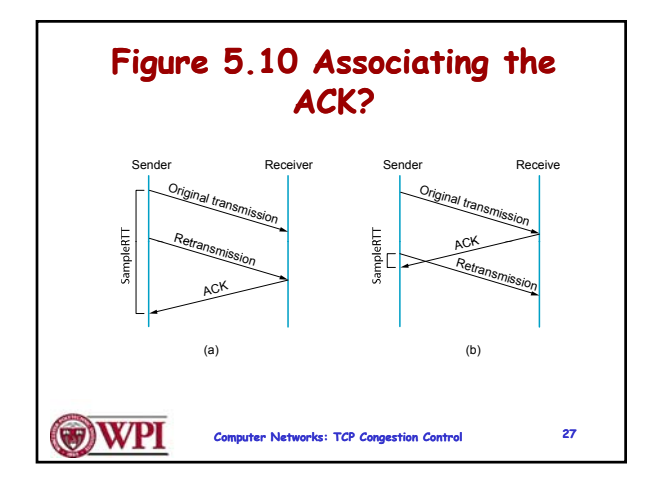

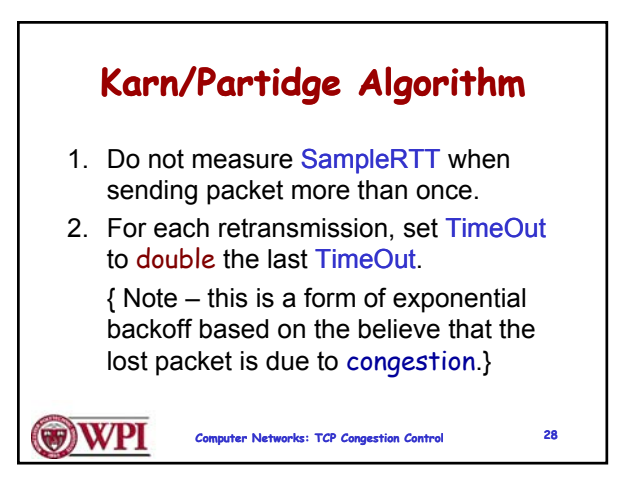

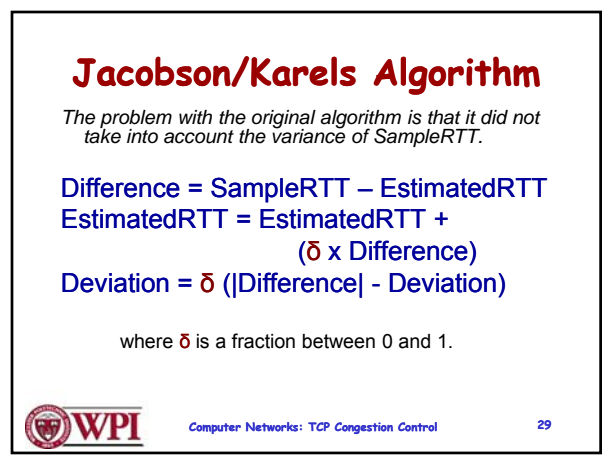

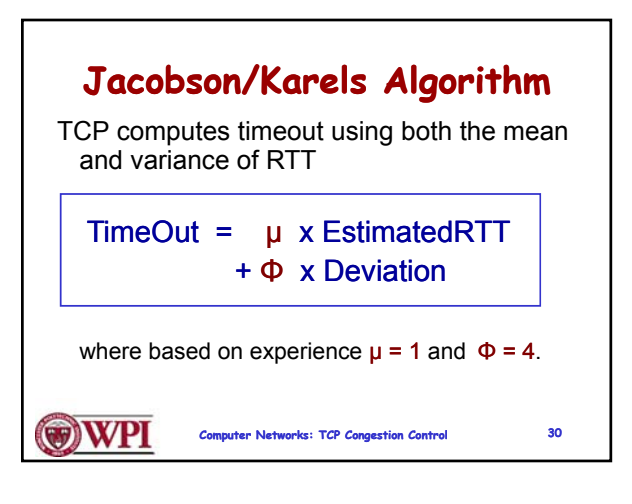

## **TCP Congestion Control Summary**

- TCP interacts with routers in the subnet and reacts to implicit congestion notification (packet drop) by reducing the TCP sender's congestion window.
- TCP increases congestion window using slow start or congestion avoidance.
- Currently, the two most common versions of TCP are New Reno and Cubic

**WPI** 

**Computer Networks: TCP Congestion Control 31**

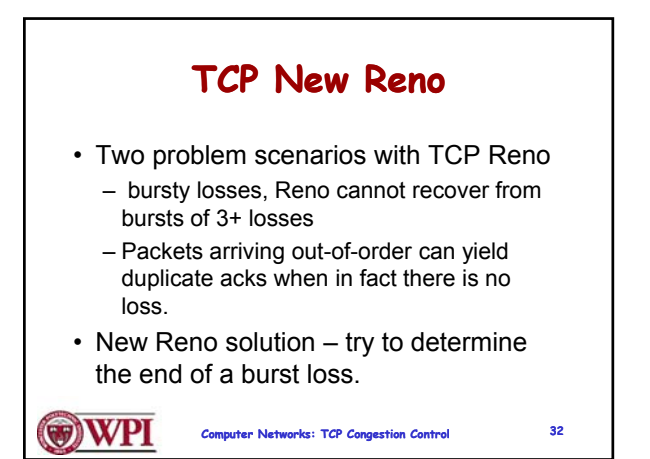

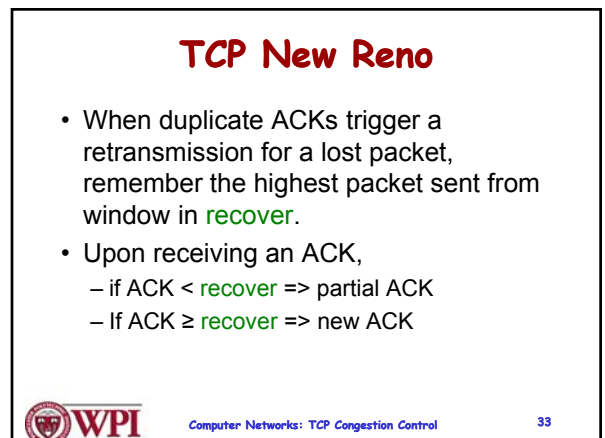

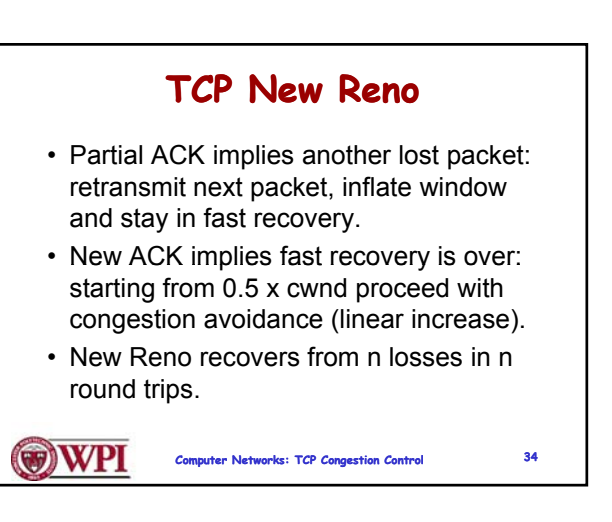